## SAP ABAP table SRAL\_AD\_SEARCH\_PARAM\_DFLT {RAL: Advanced Search Parameter Default Values}

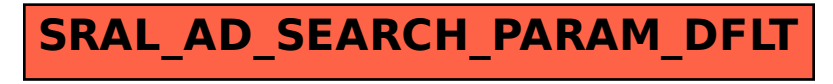